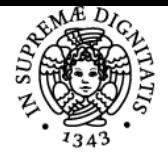

**Sistema centralizzato di iscrizione agli esami** Syllabus

## UNIVERSITÀ DI PISA **VALUTAZIONE DI IMPATTO AMBIENTALE E DI INCIDENZA**

## **EMANUELE GUAZZI**

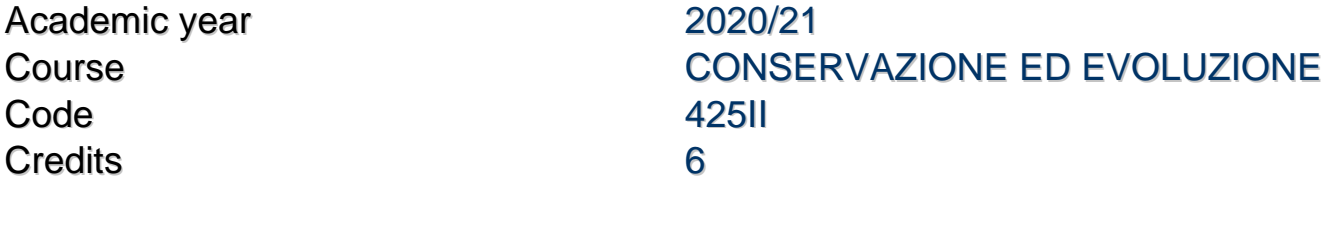

Modules Area Type Hours Teacher(s) VALUTAZIONE DI IMPATTO AMBIENTALE

BIO/07 LEZIONI 56 EMANUELE GUAZZI

## Programma (contenuti dell'insegnamento)

- 1. Presentazione del corso. Struttura e finalità. Calendario delle lezioni
- 2. Lezione introduttiva. Il Parco regionale delle Alpi Apuane: Inquadramento geografico Cenni sulle principali emergenze naturalistiche - Cenni sulle criticità introdotte dalle attività estrattive in essere
- 3. Introduzione alle direttive "Habitat" 92/43/CEE e "Uccelli" 79/409/CEE Il concetto di biodiversità Le regioni biogeografiche in Italia - Il programma "Bioitaly" e l'individuazione dei pSIC, SIR e SIN - La direttiva "Habitat": dai pSIC ai SIC alle ZSC - La Rete Natura 2000
- 4. La Normativa Regionale: l'individuazione dei SIR (Siti importanza regionale) Gli strumenti di pianificazione nel parco delle Alpi Apuane
- 5. La rete Natura 2000 nel Parco delle Alpi Apuane I SIR del Parco delle Alpi Apuane: emergenze naturalistiche e criticità Introduzione al concetto di Valutazione di Incidenza
- 6. Esperienze di ricerca e conservazione: l'esempio degli sfagni della Valle del Giardino Esperienze di ricerca e conservazione: L'esempio dell'abete bianco del Monte Contrario -
- 7. Esempi di conservazione in situ ed ex situ l'esempio delle aree umide della Toscana e del Parco delle Apuane
- 8. Definizione di Valutazione di incidenza Normativa nazionale Contenuti della Relazione per la valutazione di incidenza di piani e progetti Definizione di Valutazione di incidenza - Le 4 fasi principali del procedimento di VI: Verifica, valutazione appropriata, analisi di soluzioni alternative, misure di compensazione
- 9. Cenni di metodologia per la valutazione delle incidenze Matrice azioni/componenti Matrice di ponderazione degli impatti significativi - Matrice di valutazione degli impatti critici
- 10. Consultazione di Studi di incidenza relativi a progetti presentati al Parco delle Alpi Apuane e relativa discussione
- 11. Consultazione di Studi di incidenza relativi a progetti presentati al Parco delle Alpi Apuane e relativa discussione
- 12. Esercitazione sull'uso del software GIS Qgis (presentazione del software)
- 13. Esercitazione sull'uso del software GIS Qgis (georeferenziazione, conversione delle coordinate da WGS84 a Gauss-Boaga)
- 14. Esercitazione sull'uso del software GIS Qgis (disegno, editing e stampa)
- 15. La valutazione di incidenza e la valutazione di impatto ambientale. Definizione di Valutazione di impatto ambientale VIA: cenni sulla normativa comunitaria e nazionale - La normativa regionale sulle norme per l'applicazione della valutazione di impatto ambientale - Contenuti dello Studio di Impatto Ambientale
- 16. La valutazione di incidenza e la valutazione di impatto ambientale. Definizione di Valutazione di impatto ambientale VIA: cenni sulla normativa comunitaria e nazionale - La normativa regionale sulle norme per l'applicazione della valutazione di impatto ambientale - Contenuti dello Studio di Impatto Ambientale
- 17. Concetto di impatto diretto e indiretto Le principali linee di impatto con particolare riferimento alle attività estrattive
- 18. Gli habitat naturali e seminaturali della Toscana con particolare riferimento ai Parchi Regionali Apuane, Migliarino-San Rossore-Massaciuccoli e Maremma
- 19. Illustrazione di alcune produzioni multimediali del Parco delle Alpi Apuane
- 20. Ricevimento studenti per chiarimenti sul programma

Ultimo aggiornamento 10/02/2021 11:42